### Exercise 1 GPA 3 points

1. A la vue du tableau ci-dessous, la quantité de sommeil d'un étudiant en heure notée  $N$  affect-t-elle la moyenne de ses notes  $M$ ?

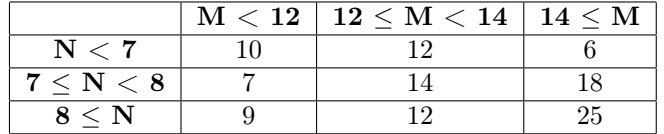

### Exercise 2 Le cours 2 Le seule 3 points

Soit  $X_1, X_2, ..., X_n$ , un échantillon i.i.d. de loi parente  $\mathcal{N}(\mu, \sigma^2)$ . On note la moyenne de l'échantillon  $\overline{X} = \frac{1}{n} \sum_{i=1}^{n} \overline{X}_i$  et sa variance  $S_n = \frac{1}{n} \sum_{i=1}^{n} (X_i - \overline{X})^2$ . Soit

$$
T = \sqrt{n-1} \frac{\overline{X} - \mu}{\sqrt{S_n}}.
$$

1. Montrez que T suit une loi de Student à n − 1 degrés de liberté

# Exercise 3 L'abbé, t'es-ce theu? 4 points

La société Kilébomonsite propose un site web dont l'objectif est de faire en sorte que les internautes restent le plus longtemps possible sur le site. Le service marketing de la société propose une nouvelle interface et affirme que, grâce à elle, les utilisateurs vont rester plus longtemps sur le site. Pour prendre sa décision, Kilébomonsite décide proposer aléatoirement à ses visiteurs l'une ou l'autre des interfaces. Au bout d'un journée d'expérimentation, sur les 25 visiteurs du site, les résultats ont été les suivants :

- l'application originale a reçu 14 visiteurs qui sont resté en moyenne 68,01 secondes sur le site, avec un écart-type de 4,43 secondes,
- 11 visiteurs ont eu droit à la nouvelle version proposée par le service marketing et son restés en moyenne 69,63 secondes sur le site, avec un écart-type de 4,39 secondes .

Les experts de l'entreprise estiment que, quelle que soit l'interface proposée, le temps passé par les internautes sur le site suit une loi normale.

1. A la vue de ces résultats, Kilébomonsite doit-elle adopter la nouvelle interface proposée par son service marketing ?

### Exercise 4 Dur et devis 4 points

Vingt moteurs ont été testés à haute température. Les durées de vie en heures des moteurs dans ces conditions sont indiquées ci-dessous, dont la somme est 2023.

1 4 5 21 22 28 40 42 51 53 58 67 95 124 124 160 202 260 303 363 On suppose que la durée de vie suit une loi exponentielle de densité

$$
f_{\lambda}(x) = \lambda \exp^{-\lambda x}
$$
 pour  $x \ge 0$  et 0 sinon.

1. Montrez que la moyenne  $\overline{X}$  d'un échantillon de loi parente exponentielle tend asymptotiquement vers une loi normale

$$
\sqrt{n}\lambda\left(\overline{X} - \frac{1}{\lambda}\right) \underset{n \to \infty}{\sim} \mathcal{N}(0, 1)
$$

2. A la vue des données ci-dessus, peut on croire le constructeur quand il affirme que la durée de vie moyenne d'un moteur est-elle supérieure à 100 heures ?

1

### Exercise 5 2 points

Sur échantillon de 1000 individus, on observe que le taux moyen de personnes à soigner pour un problème de cholestérol élevé est de 7,5%. Donner un intervalle dans lequel on soit « sûr » à 95% de la proportion exacte de personnes ayant un problème de cholestérol élevé dans la population.

### Exercise 6 Hue pépé ! 2 points

Soit  $X_1, X_2, ..., X_n$ , un échantillon i.i.d. dont la densité de la loi parente, qui dépend d'un paramètre  $\theta > 0$ , est √

$$
f_{\theta}(x) = \exp^{\sqrt{\theta}K(x) + H(x) + G(\theta)},
$$

où  $K$ ,  $H$  et  $G$  sont trois fonctions de  $\mathbb R$  sur  $\mathbb R$ .

1. Donner la forme de la région critique d'un test uniformément plus puissant pour tester

 $H_0$ :  $\theta = \theta_0$  contre  $H_1$ :  $\theta = \theta_1 > \theta_0$ .

Le tableau suivant rapporte montre les résultats d'un essai du pronéthalol pour le traitement de l'angine de poitrine, le nombre de crises sur 4 semaines pour chaque traitement (données de Pritchard et al., 1963). Tou les patient ont reçu d'abord pendant 4 semaines un placebo puis, toujours pendant 4 semaines, le traitement au pronéthalol.

> Patient Placebo Pronéthalol 1 71 29 2 323 348 3 8 1 4 14 7 5 23 16 6 34 25 7 79 65 8 60 41 9 2 0 10 3 0 11 17 15 12 7 2

1. Peut on affirmer que le traitement au pronéthalol fait diminuer le nombre de de crises ?

**Tables de la loi normale :** Cette table nous donne les valeurs de t telle que  $P(X \leq t)$  lorsque X suit une loi normale centrée réduite

| t.      | 0.00   | 0.01   | 0.02   | 0.03   | 0.04   | 0.05   | 0.06   | 0.07   | 0.08   | 0.09   |
|---------|--------|--------|--------|--------|--------|--------|--------|--------|--------|--------|
| 1.0     | 0.8413 | 0.8438 | 0.8461 | 0.8485 | 0.8508 | 0.8531 | 0.8554 | 0.8577 | 0.8599 | 0.8621 |
| $1.1\,$ | 0.8643 | 0.8665 | 0.8686 | 0.8708 | 0.8729 | 0.8749 | 0.8770 | 0.8790 | 0.8810 | 0.8830 |
| $1.2\,$ | 0.8849 | 0.8869 | 0.8888 | 0.8907 | 0.8925 | 0.8944 | 0.8962 | 0.8980 | 0.8997 | 0.9015 |
| 1.3     | 0.9032 | 0.9049 | 0.9066 | 0.9082 | 0.9099 | 0.9115 | 0.9131 | 0.9147 | 0.9162 | 0.9177 |
| 1.4     | 0.9192 | 0.9207 | 0.9222 | 0.9236 | 0.9251 | 0.9265 | 0.9279 | 0.9292 | 0.9306 | 0.9319 |
| 1.5     | 0.9332 | 0.9345 | 0.9357 | 0.9370 | 0.9382 | 0.9394 | 0.9406 | 0.9418 | 0.9429 | 0.9441 |
| $1.6\,$ | 0.9452 | 0.9463 | 0.9474 | 0.9484 | 0.9495 | 0.9505 | 0.9515 | 0.9525 | 0.9535 | 0.9545 |
| 1.7     | 0.9554 | 0.9564 | 0.9573 | 0.9582 | 0.9591 | 0.9599 | 0.9608 | 0.9616 | 0.9625 | 0.9633 |
| 1.8     | 0.9641 | 0.9649 | 0.9656 | 0.9664 | 0.9671 | 0.9678 | 0.9686 | 0.9693 | 0.9699 | 0.9706 |
| 1.9     | 0.9713 | 0.9719 | 0.9726 | 0.9732 | 0.9738 | 0.9744 | 0.9750 | 0.9756 | 0.9761 | 0.9767 |
| 2.1     | 0.9821 | 0.9826 | 0.9830 | 0.9834 | 0.9838 | 0.9842 | 0.9846 | 0.9850 | 0.9854 | 0.9857 |
| 2.2     | 0.9861 | 0.9864 | 0.9868 | 0.9871 | 0.9875 | 0.9878 | 0.9881 | 0.9884 | 0.9887 | 0.9890 |
| 2.3     | 0.9893 | 0.9896 | 0.9898 | 0.9901 | 0.9904 | 0.9906 | 0.9909 | 0.9911 | 0.9913 | 0.9916 |
| 2.4     | 0.9918 | 0.9920 | 0.9922 | 0.9925 | 0.9927 | 0.9929 | 0.9931 | 0.9932 | 0.9934 | 0.9936 |
| 2.5     | 0.9938 | 0.9940 | 0.9941 | 0.9943 | 0.9945 | 0.9946 | 0.9948 | 0.9949 | 0.9951 | 0.9952 |

### Exercise 7 Du côté de chez Swan 2 points

| $\nu$ | 0,10      | 0,05  | 0,025  | 0,01      | 0,005     | 0,001   |
|-------|-----------|-------|--------|-----------|-----------|---------|
| 1     | 3,078     | 6,314 | 12,706 | 31,821    | 63,657    | 318,313 |
| 2     | 1,886     | 2,920 | 4,303  | 6,965     | 9,925     | 22,327  |
| 3     | 1,638     | 2,353 | 3,182  | 4,541     | 5,841     | 10,215  |
| 4     | $1{,}533$ | 2,132 | 2,776  | 3,747     | 4,604     | 7,173   |
| 5     | 1,476     | 2,015 | 2,571  | 3,365     | 4,032     | 5,893   |
| 6     | 1,440     | 1,943 | 2,447  | 3,143     | 3,707     | 5,208   |
| 7     | 1,415     | 1,895 | 2,365  | 2,998     | 3,499     | 4,782   |
| 8     | $1{,}397$ | 1,860 | 2,306  | 2,896     | 3,355     | 4,499   |
| 9     | 1,383     | 1,833 | 2,262  | 2,821     | 3,250     | 4,296   |
| 10    | 1,372     | 1,812 | 2,228  | 2,764     | 3,169     | 4,143   |
| 11    | 1,363     | 1,796 | 2,201  | 2,718     | 3,106     | 4,024   |
| 12    | 1,356     | 1,782 | 2,179  | 2,681     | 3,055     | 3,929   |
| 13    | 1,350     | 1,771 | 2,160  | 2,650     | 3,012     | 3,852   |
| 14    | 1,345     | 1,761 | 2,145  | 2,624     | 2,977     | 3,787   |
| 15    | 1,341     | 1,753 | 2,131  | 2,602     | 2,947     | 3,733   |
| 16    | 1,337     | 1,746 | 2,120  | $2{,}583$ | 2,921     | 3,686   |
| 17    | 1,333     | 1,740 | 2,110  | 2,567     | 2,898     | 3,646   |
| 18    | 1,330     | 1,734 | 2,101  | 2,552     | 2,878     | 3,610   |
| 19    | 1,328     | 1,729 | 2,093  | 2,539     | 2,861     | 3,579   |
| 20    | 1,325     | 1,725 | 2,086  | 2,528     | 2,845     | 3,552   |
| 21    | 1,323     | 1,721 | 2,080  | 2,518     | 2,831     | 3,527   |
| 22    | 1,321     | 1,717 | 2,074  | 2,508     | 2,819     | 3,505   |
| 23    | $1{,}319$ | 1,714 | 2,069  | 2,500     | 2,807     | 3,485   |
| 24    | 1,318     | 1,711 | 2,064  | 2,492     | 2,797     | 3,467   |
| 25    | $1{,}316$ | 1,708 | 2,060  | 2,485     | 2,787     | 3,450   |
| 26    | 1,315     | 1,706 | 2,056  | 2,479     | 2,779     | 3,435   |
| 27    | 1,314     | 1,703 | 2,052  | 2,473     | 2,771     | 3,421   |
| 28    | $1,\!313$ | 1,701 | 2,048  | 2,467     | 2,763     | 3,408   |
| 29    | 1,311     | 1,699 | 2,045  | 2,462     | 2,756     | 3,396   |
| 30    | $1.310\,$ | 1,697 | 2,042  | 2,457     | $2.750\,$ | 3.385   |

Tables de la loi de Student : Cette table nous donne les valeurs de t telle que  $\mathbb{P}(T > t)$  lorsque T suit une loi de student à  $\nu$  degrés de liberté

Tables de la loi de Fisher : Cette table nous donne les valeurs de t telle que  $P(X > t)$  lorsque X suit une loi du loi de Fisher à  $\nu_1$  et  $\nu_2$  degrés de liberté pour un risque de premier espèce  $\alpha = 0.05$ .

|         | Degrés de liberté du dénominateur $\nu_2$ |       |       |       |       |       |       |       |       |       |       |       |       |       |       |       |
|---------|-------------------------------------------|-------|-------|-------|-------|-------|-------|-------|-------|-------|-------|-------|-------|-------|-------|-------|
| $\nu_1$ | 5                                         | 6     | 7     | 8     | 9     | 10    | 11    | 12    | 13    | 14    | 15    | 16    | 17    | 18    | 19    | 20    |
| 5       | 5.050                                     | 4.387 | 4.017 | 3.745 | 3.563 | 3.396 | 3.316 | 3.123 | 3.055 | 2.998 | 2.950 | 2.909 | 2.875 | 2.845 | 2.819 | 2.797 |
| 6       | 4.387                                     | 3.982 | 3.707 | 3.479 | 3.306 | 3.160 | 3.067 | 2.929 | 2.858 | 2.802 | 2.757 | 2.719 | 2.686 | 2.658 | 2.633 | 2.611 |
|         | 4.017                                     | 3.707 | 3.499 | 3.327 | 3.178 | 3.056 | 2.936 | 2.825 | 2.751 | 2.695 | 2.653 | 2.618 | 2.587 | 2.561 | 2.537 | 2.516 |
| 8       | 3.745                                     | 3.479 | 3.327 | 3.192 | 3.066 | 2.960 | 2.856 | 2.761 | 2.690 | 2.637 | 2.597 | 2.563 | 2.533 | 2.507 | 2.484 | 2.464 |
| 9       | 3.563                                     | 3.287 | 3.183 | 3.072 | 2.964 | 2.873 | 2.784 | 2.705 | 2.638 | 2.587 | 2.549 | 2.516 | 2.487 | 2.462 | 2.440 | 2.421 |
| 10      | 3.396                                     | 3.127 | 3.059 | 2.970 | 2.874 | 2.794 | 2.717 | 2.648 | 2.586 | 2.538 | 2.501 | 2.469 | 2.441 | 2.416 | 2.395 | 2.376 |
| 11      | 3.316                                     | 3.067 | 3.067 | 2.970 | 2.874 | 2.794 | 2.717 | 2.648 | 2.586 | 2.538 | 2.501 | 2.469 | 2.441 | 2.416 | 2.395 | 2.376 |
| 12      | 3.123                                     | 2.929 | 2.825 | 2.761 | 2.690 | 2.637 | 2.597 | 2.563 | 2.533 | 2.507 | 2.484 | 2.464 | 2.445 | 2.428 | 2.413 | 2.399 |
| 13      | 3.055                                     | 2.858 | 2.751 | 2.695 | 2.637 | 2.587 | 2.549 | 2.516 | 2.487 | 2.462 | 2.440 | 2.421 | 2.404 | 2.389 | 2.376 | 2.364 |
| 14      | 2.998                                     | 2.802 | 2.695 | 2.637 | 2.587 | 2.549 | 2.516 | 2.487 | 2.462 | 2.440 | 2.421 | 2.404 | 2.389 | 2.375 | 2.364 | 2.353 |
| 15      | 2.950                                     | 2.757 | 2.653 | 2.602 | 2.558 | 2.523 | 2.492 | 2.465 | 2.441 | 2.421 | 2.404 | 2.389 | 2.375 | 2.363 | 2.352 | 2.342 |
| 16      | 2.909                                     | 2.719 | 2.618 | 2.573 | 2.533 | 2.502 | 2.474 | 2.449 | 2.427 | 2.407 | 2.392 | 2.377 | 2.364 | 2.353 | 2.342 | 2.332 |
| 17      | 2.875                                     | 2.686 | 2.587 | 2.546 | 2.510 | 2.482 | 2.456 | 2.433 | 2.412 | 2.393 | 2.377 | 2.363 | 2.351 | 2.340 | 2.330 | 2.321 |
| 18      | 2.845                                     | 2.658 | 2.561 | 2.522 | 2.490 | 2.463 | 2.438 | 2.417 | 2.397 | 2.379 | 2.364 | 2.351 | 2.339 | 2.328 | 2.319 | 2.310 |
| 19      | 2.819                                     | 2.633 | 2.537 | 2.502 | 2.472 | 2.447 | 2.423 | 2.403 | 2.384 | 2.367 | 2.352 | 2.339 | 2.328 | 2.317 | 2.308 | 2.299 |
| 20      | 2.797                                     | 2.611 | 2.516 | 2.483 | 2.456 | 2.432 | 2.410 | 2.391 | 2.373 | 2.356 | 2.341 | 2.328 | 2.317 | 2.307 | 2.298 | 2.289 |

| $\boldsymbol{\nu}$ | 0.3         | 0.2     | 0.1     | 0.05    | 0.025               | 0.01    | 0.005       | 0.001   |
|--------------------|-------------|---------|---------|---------|---------------------|---------|-------------|---------|
| $\,1$              | 1.0742      | 1.6424  | 2.7055  | 3.8415  | 5.0239              | 6.6349  | 7.8794      | 10.8276 |
| $\overline{2}$     | 2.4079      | 3.2189  | 4.6052  | 5.9915  | 7.3778              | 9.2103  | 10.5966     | 13.8155 |
| $\sqrt{3}$         | 3.6649      | 4.6416  | 6.2514  | 7.8147  | $\phantom{-}9.3484$ | 11.3449 | 12.8382     | 16.2662 |
| 4                  | 4.8784      | 5.9886  | 7.7794  | 9.4877  | 11.1433             | 13.2767 | 14.8603     | 18.4668 |
| $\bf 5$            | 6.0644      | 7.2893  | 9.2364  | 11.0705 | 12.8325             | 15.0863 | 16.7496     | 20.5150 |
| $\;6\;$            | 7.2311      | 8.5581  | 10.6446 | 12.5916 | 14.4494             | 16.8119 | 18.5476     | 22.4577 |
| $\overline{7}$     | 8.3834      | 9.8032  | 12.0170 | 14.0671 | 16.0128             | 18.4753 | 20.2777     | 24.3219 |
| 8                  | 9.5245      | 11.0301 | 13.3616 | 15.5073 | 17.5345             | 20.0902 | 21.9550     | 26.1245 |
| $\boldsymbol{9}$   | 10.6564     | 12.2421 | 14.6837 | 16.9190 | 19.0228             | 21.6660 | $23.5894\,$ | 27.8772 |
| 10                 | 11.7807     | 13.4420 | 15.9872 | 18.3070 | 20.4832             | 23.2093 | 25.1882     | 29.5883 |
| 11                 | 12.8987     | 14.6314 | 17.2750 | 19.6751 | 21.9200             | 24.7250 | 26.7568     | 31.2641 |
| 12                 | 14.0111     | 15.8120 | 18.5493 | 21.0261 | 23.3367             | 26.2170 | $28.2995\,$ | 32.9095 |
| 13                 | 15.1187     | 16.9848 | 19.8119 | 22.3620 | 24.7356             | 27.6882 | 29.8195     | 34.5282 |
| 14                 | 16.2221     | 18.1508 | 21.0641 | 23.6848 | 26.1189             | 29.1412 | 31.3193     | 36.1233 |
| 15                 | 17.3217     | 19.3107 | 22.3071 | 24.9958 | 27.4884             | 30.5779 | 32.8013     | 37.6973 |
| 16                 | 18.4179     | 20.4651 | 23.5418 | 26.2962 | 28.8454             | 31.9999 | 34.2672     | 39.2524 |
| 17                 | 19.5110     | 21.6146 | 24.7690 | 27.5871 | 30.1910             | 33.4087 | 35.7185     | 40.7902 |
| 18                 | 20.6014     | 22.7595 | 25.9894 | 28.8693 | 31.5264             | 34.8053 | 37.1565     | 42.3124 |
| 19                 | 21.6891     | 23.9004 | 27.2036 | 30.1435 | 32.8523             | 36.1909 | 38.5823     | 43.8202 |
| 20                 | 22.7745     | 25.0375 | 28.4120 | 31.4104 | 34.1696             | 37.5662 | 39.9968     | 45.3147 |
| 21                 | $23.8578\,$ | 26.1711 | 29.6151 | 32.6706 | 35.4789             | 38.9322 | 41.4011     | 46.7970 |
| 22                 | 24.9390     | 27.3015 | 30.8133 | 33.9244 | 36.7807             | 40.2894 | 42.7957     | 48.2679 |
| $23\,$             | 26.0184     | 28.4288 | 32.0069 | 35.1725 | 38.0756             | 41.6384 | 44.1813     | 49.7282 |
| 24                 | 27.0960     | 29.5533 | 33.1962 | 36.4150 | 39.3641             | 42.9798 | 45.5585     | 51.1786 |
| 25                 | 28.1719     | 30.6752 | 34.3816 | 37.6525 | 40.6465             | 44.3141 | 46.9279     | 52.6197 |
| 26                 | 29.2463     | 31.7946 | 35.5632 | 38.8851 | 41.9232             | 45.6417 | 48.2899     | 54.0520 |
| $\sqrt{27}$        | 30.3193     | 32.9117 | 36.7412 | 40.1133 | 43.1945             | 46.9629 | 49.6449     | 55.4760 |
| 28                 | 31.3909     | 34.0266 | 37.9159 | 41.3371 | 44.4608             | 48.2782 | 50.9934     | 56.8923 |
| 29                 | 32.4612     | 35.1394 | 39.0875 | 42.5570 | 45.7223             | 49.5879 | 52.3356     | 58.3012 |
| 30                 | 33.5302     | 36.2502 | 40.2560 | 43.7730 | 46.9792             | 50.8922 | 53.6720     | 59.7031 |
| 31                 | 34.5981     | 37.3591 | 41.4217 | 44.9853 | 48.2319             | 52.1914 | $55.0027\,$ | 61.0983 |
| 32                 | 35.6649     | 38.4663 | 42.5847 | 46.1943 | 49.4804             | 53.4858 | 56.3281     | 62.4872 |
| 33                 | 36.7307     | 39.5718 | 43.7452 | 47.3999 | 50.7251             | 54.7755 | 57.6484     | 63.8701 |
| 34                 | 37.7954     | 40.6756 | 44.9032 | 48.6024 | 51.9660             | 56.0609 | 58.9639     | 65.2472 |
| 35                 | 38.8591     | 41.7780 | 46.0588 | 49.8018 | 53.2033             | 57.3421 | 60.2748     | 66.6188 |
| 36                 | 39.9220     | 42.8788 | 47.2122 | 50.9985 | 54.4373             | 58.6192 | 61.5812     | 67.9852 |
| 37                 | 40.9839     | 43.9782 | 48.3634 | 52.1923 | 55.6680             | 59.8925 | 62.8833     | 69.3465 |
| 38                 | 42.0451     | 45.0763 | 49.5126 | 53.3835 | 56.8955             | 61.1621 | 64.1814     | 70.7029 |
| 39                 | 43.1053     | 46.1730 | 50.6598 | 54.5722 | 58.1201             | 62.4281 | 65.4756     | 72.0547 |
| 40                 | 44.1649     | 47.2685 | 51.8051 | 55.7585 | 59.3417             | 63.6907 | 66.7660     | 73.4020 |

**Tables de la loi du chi 2 :** Cette table nous donne les valeurs de t telle que  $\mathbb{P}(X > t)$  lorsque X suit une loi du chi 2 à ν degrés de liberté

**Tables de la loi de Fisher :** Cette table nous donne les valeurs de t telle que  $\mathbb{P}(X > t)$  lorsque X suit une loi du loi de Fisher à  $\nu_1$  et  $\nu_2$  degrés de liberté pour un risque de premier espèce  $\alpha = 0.025$ .

|         | Degrés de liberté du dénominateur $\nu_2$ |        |        |        |        |        |        |        |        |        |        |        |        |        |        |        |
|---------|-------------------------------------------|--------|--------|--------|--------|--------|--------|--------|--------|--------|--------|--------|--------|--------|--------|--------|
| $\nu_1$ | 5                                         | 6      |        | 8      | 9      | 10     | 11     | 12     | 13     | 14     | 15     | 16     | 17     | 18     | 19     | 20     |
| 5       | 7.1464                                    | 6.3932 | 5.9057 | 5.5779 | 5.3177 | 5.1017 | 4.9183 | 4.7581 | 4.6151 | 4.4859 | 4.3671 | 4.2565 | 4.1529 | 4.0554 | 3.9630 | 3.8754 |
| 6       | 5.9874                                    | 5.4176 | 5.0433 | 4.7755 | 4.5701 | 4.4047 | 4.2662 | 4.1468 | 4.0409 | 3.9451 | 3.8570 | 3.7749 | 3.6981 | 3.6259 | 3.5581 | 3.4939 |
|         | 5.5914                                    | 5.0433 | 4.7351 | 4.5170 | 4.3495 | 4.2111 | 4.0942 | 3.9934 | 3.9043 | 3.8240 | 3.7505 | 3.6824 | 3.6188 | 3.5590 | 3.5025 | 3.4491 |
| 8       | 5.3177                                    | 4.7755 | 4.5170 | 4.3296 | 4.1804 | 4.0523 | 3.9434 | 3.8487 | 3.7648 | 3.6891 | 3.6202 | 3.5569 | 3.4982 | 3.4431 | 3.3914 | 3.3426 |
| 9       | 5.1174                                    | 4.5701 | 4.3495 | 4.1804 | 4.0431 | 3.9231 | 3.8183 | 3.7258 | 3.6440 | 3.5706 | 3.5040 | 3.4430 | 3.3865 | 3.3336 | 3.2837 | 3.2365 |
| 10      | 4.9654                                    | 4.4047 | 4.2111 | 4.0523 | 3.9231 | 3.8097 | 3.7098 | 3.6211 | 3.5424 | 3.4720 | 3.4082 | 3.3502 | 3.2967 | 3.2470 | 3.2006 | 3.1569 |
| 11      | 4.8460                                    | 4.2662 | 4.0942 | 3.9434 | 3.8183 | 3.7098 | 3.6135 | 3.5281 | 3.4519 | 3.3834 | 3.3212 | 3.2645 | 3.2121 | 3.1634 | 3.1179 | 3.0749 |
| 12      | 4.7510                                    | 4.1468 | 3.9934 | 3.8487 | 3.7258 | 3.6211 | 3.5281 | 3.4452 | 3.3707 | 3.3035 | 3.2422 | 3.1862 | 3.1346 | 3.0863 | 3.0409 | 2.9981 |
| 13      | 4.6710                                    | 4.0409 | 3.9043 | 3.7648 | 3.6440 | 3.5424 | 3.4519 | 3.3707 | 3.2975 | 3.2314 | 3.1711 | 3.1159 | 3.0648 | 3.0171 | 2.9722 | 2.9298 |
| 14      | 4.6025                                    | 3.9451 | 3.8240 | 3.6891 | 3.5706 | 3.4720 | 3.3834 | 3.3035 | 3.2314 | 3.1660 | 3.1068 | 3.0521 | 3.0018 | 2.9550 | 2.9111 | 2.8696 |
| 15      | 4.5431                                    | 3.8570 | 3.7505 | 3.6202 | 3.5040 | 3.4082 | 3.3212 | 3.2422 | 3.1711 | 3.1068 | 3.0480 | 2.9939 | 2.9439 | 2.8972 | 2.8536 | 2.8124 |
| 16      | 4.4914                                    | 3.7749 | 3.6824 | 3.5569 | 3.4430 | 3.3502 | 3.2645 | 3.1862 | 3.1159 | 3.0521 | 2.9939 | 2.9399 | 2.8900 | 2.8435 | 2.8000 | 2.7590 |
| 17      | 4.4460                                    | 3.6981 | 3.6188 | 3.4982 | 3.3865 | 3.2967 | 3.2121 | 3.1346 | 3.0648 | 3.0018 | 2.9439 | 2.8900 | 2.8404 | 2.7942 | 2.7509 | 2.7101 |
| 18      | 4.4059                                    | 3.6259 | 3.5590 | 3.4431 | 3.3336 | 3.2470 | 3.1634 | 3.0863 | 3.0171 | 2.9550 | 2.8972 | 2.8435 | 2.7942 | 2.7482 | 2.7053 | 2.6647 |
| 19      | 4.3704                                    | 3.5581 | 3.5025 | 3.3914 | 3.2837 | 3.2006 | 3.1179 | 3.0409 | 2.9722 | 2.9111 | 2.8536 | 2.8000 | 2.7509 | 2.7053 | 2.6622 | 2.6223 |
| 20      | 4.3389                                    | 3.4939 | 3.4491 | 3.3426 | 3.2365 | 3.1569 | 3.0749 | 2.9981 | 2.9298 | 2.8696 | 2.8124 | 2.7590 | 2.7101 | 2.6647 | 2.6223 | 2.5825 |

## Formulaire

— fréquences  $\hat{f}_i = \frac{n_i}{n}$  où n est le nombre total d'observations et  $n_i$  le nombre d'observant de la modalité i — moyenne :  $\overline{x} = \frac{1}{x}$ n  $\sum_{n=1}^{\infty}$  $i=1$  $x_i = \sum_{i=1}^{n}$  $i=1$  $\hat{f_i}x_i$ — variance empirique :  $\hat{\sigma}_x^2 = \frac{1}{n}$ n  $\sum_{n=1}^{\infty}$  $i=1$  $(x_i-\overline{x})^2$ — espérance d'une variable aléatoire discrète :  $\mathbb{E}(X) = \sum x_i \mathbb{P}(x_i)$ . i — espérance d'une variable aléatoire continue de densité  $f(x) : \mathbb{E}(X) = \int x f(x) dx$ . — variance d'une variable aléatoire  $X: Var(X) = \mathbb{E}((X - \mathbb{E}(X))^2)$ . — quantile (ou fractiles) à l'ordre  $p, \forall p \in [0,1], \widehat{\Phi}_p$  telle que  $\widehat{\mathbb{P}}(X \leq \widehat{\widehat{\Phi}}_p) = p$  $\hspace{0.1mm}-$  les quartiles :  $\widehat{\Phi}_{\frac{1}{4}} = \widehat{Q}_1$ , telle que  $\widehat{F}(\widehat{Q}_1) = \frac{1}{4}$ ,  $-\widehat{\Phi}_{\frac{1}{2}}^{\frac{1}{2}} = \widehat{Q}_2 = \widehat{M}$ , telle que  $\widehat{F}(\widehat{M}) = \frac{1}{2}$ ,  $\widehat{\Phi}_{\frac{3}{4}} = \widehat{Q}_3$ , telle que  $\widehat{F}(\widehat{Q}_2) = \frac{3}{4}$ .  $\frac{3}{4} - \sqrt{3}$ , concept  $T(\sqrt{2}) = 4$ — covariance :  $c_{xy} = \frac{1}{x}$ n  $\sum_{n=1}^{\infty}$  $\sum_{i=1}^{n} (x_i - \overline{x})(y_i - \overline{y})$  et corrélation : cor $(x, y) = \frac{c_{xy}}{\sqrt{\hat{\sigma}_x^2}}$  $\widehat{\sigma}_x^2 \widehat{\sigma}_y^2$ - probabilité conditionnelle :  $\mathbb{P}(X = x_i | Y = y_j) = \frac{\mathbb{P}(X = x_i, Y = y_j)}{\mathbb{P}(X = x_j)}$  $\mathbb{P}(Y = y_j)$ — espérance conditionnelle :  $\mathbb{E}[Y|X=a] = \sum_{n=1}^{n}$  $i=1$  $y_i \mathbb{P}(Y = y_i | X = a)$ — La loi des grands nombres  $\bar{X} = \frac{1}{\sqrt{2\pi}}$ n  $\sum_{n=1}^{\infty}$  $\sum_{i=1} X_i \longrightarrow_{\infty} \mathbb{E}(X)$ Estimateurs : — Le risque :  $R_{\widehat{\theta}}(\theta) = \mathbb{E}((\widehat{\theta}(X_1, \ldots, X_n) - \theta)^2)$ — Le biais d'un estimateur : $\operatorname{I\!E}(\widehat{\theta}) - \theta$ — La variance d'un estimateur :  $\mathbb{E}\left(\left(\widehat{\theta}-\mathbb{E}(\widehat{\theta})\right)^2\right)$ — Soit X une variable aléatoire de distribution  $f_{\theta}(x)$  et  $(X_1, \ldots, X_n)$  une famille de n variables aléatoires i.i.d. ayant pour loi parente la loi de X. — Vraisemblance :

$$
L(\theta, X_1, \dots, X_n) = \prod_{i=1}^n f_{\theta}(X_i)
$$

Log vraisemblance :

$$
\ell(\theta, X_1, \dots, X_n) = \log L(\theta, X_1, \dots, X_n) = \sum_{i=1}^n \log f_{\theta}(X_i)
$$

 $\setminus$ 

— L'information de Fisher :  $I_n(\theta) = Var\left(\frac{\partial \ell(\theta, X_1, \dots, X_n)}{\partial \theta}\right)$  $= -\mathbb{E}\left(\frac{\partial^2 \ell(\theta, X_1, \dots, X_n)}{\partial \theta^2}\right)$  $\partial\theta^2$ 

— Pour  $\theta \in \mathbb{R}^p$ , L'information de Fisher est la matrice  $p \times p$ 

$$
I_n(\theta) = \mathbb{E}(\nabla \ell(\theta, X_1, \dots, X_n) \nabla \ell(\theta, X_1, \dots, X_n)^\top)
$$

— Borne de Cramer Rao

— pour un estimateur sans biais de  $\theta$ 

$$
BCR(\theta) = \frac{1}{I_n(\theta)} \leq \text{Var}(\widehat{\theta}(X_1,\ldots,X_n))
$$

— Pour un estimateur sans biais d'une fonction de  $\theta$ :  $\mathbb{E}(\widehat{u}(\theta)) = u(\theta)$ 

$$
BCR(\theta) = \frac{u'(\theta)}{I_n(\theta)} \leq \text{Var}(\widehat{u}(\theta(X_1, \ldots, X_n))
$$

— pour un estimateur biaisé de biais B

$$
BCR(\theta) = \frac{1 + B'(\theta)}{I_n(\theta)} \leq \text{Var}(\widehat{\theta}(X_1, \dots, X_n))
$$

— L'estimateur max de vraisemblance  $\widehat{\theta}_{\scriptscriptstyle MV}$  d'un paramètre  $\theta$  est :

— Asymptotiquement sans biais

$$
\widehat{\theta}_{\scriptscriptstyle MV} \underset{n\to\infty}{\longrightarrow} \theta^\star
$$

— Asymptotiquement efficace
$$
Var(\widehat{\theta}_{\scriptscriptstyle MV}) \underset{n\to\infty}{\longrightarrow} I_n^{-1}(\theta^\star)
$$

— Asymptotiquement normal

$$
\sqrt{n}(\widehat{\theta}_{\scriptscriptstyle MV} - \theta^{\star}) \underset{n \to \infty}{\longrightarrow} \mathcal{N}\big(0, I^{-1}_{1}(\theta^{\star})\big)
$$

note :  $I_n(\theta^*) = nI_1(\theta^*)$ 

Variables aléatoires et lois

— Soit  $Y \sim \mathcal{N}(0, 1)$  une variable aléatoire normale centrée réduite.

- Soit  $Y_1, Y_2, ..., Y_n$  un échantillon de *n* réalisation i.i.d. de cette variable aléatoire.
- La loi du  $\chi^2$ : On appelle loi du  $\chi^2$  à n degrés de libertés la loi de la variable aléatoire  $Z_n = \sum_{i=1}^n Y_i^2$
- La loi de student : On appelle loi de student à n degrés de libertés la loi de la variable aléatoire  $T_n$

$$
T_n = \frac{N}{\sqrt{\frac{X_n}{n}}}
$$
  

$$
N \sim \mathcal{N}(0, 1)
$$
  

$$
X_n \sim \chi_n^2
$$

Tests

— Régions de décision :

Région d'acceptation : l'ensemble  $\overline{W}$  des réalisations  $(x_1, \ldots, x_n)$  pour lesquelles on garde  $H_0$ Région critique : l'ensemble W des réalisations  $(x_1, \ldots, x_n)$  pour lesquelles on rejette  $H_0$ 

- Mesures de performances des tests
	- Risque de première espèce ou niveau de signification du test  $\alpha$  : probabilité de rejeter  $H_0$  alors que  $H_0$  est vraie

$$
\alpha = \mathbb{P}(D = 1 | H_0) = \int_{(x_1, ..., x_n) \in W} L(x_1, ..., x_n, H_0) \, dx_1, ..., dx_n
$$

— Risque de seconde espèce  $\beta$ : probabilité de garder  $H_0$  alors que  $H_1$  est vraie

$$
\beta = \mathbb{P}(D = 0|H_1) = \int_{(x_1,\ldots,x_n)\in\overline{W}} L(x_1,\ldots,x_n,H_1) dx_1,\ldots,dx_n
$$

— puissance d'un test :  $1 - \beta$  la probabilité de rejeter hypothèses nulle avec raison  $-$  *p*-valeur :

— Tests du rapport de vraisemblance

$$
W = \left\{ x_1, \dots, x_n \mid \frac{L(x_1, \dots, x_n, H_1)}{L(x_1, \dots, x_n, H_0)} > k \right\}
$$

- Le principe de Neyman–Pearson : pour un  $\alpha$  fixé, trouver la fonction de décision qui minimise  $\beta$ (ou qui maximise  $1 - \beta$  la puissance du test)
- Le théorème de Neyman–Pearson : pour un test paramétrique de deux hypothèses simples, le test du rapport de vraisemblance

$$
W = \left\{ x_1, \dots, x_n \mid \frac{L(x_1, \dots, x_n, H_1)}{L(x_1, \dots, x_n, H_0)} > k \right\}
$$

tel que k soit fixé de sorte que

$$
\alpha = \int_{(x_1,\ldots,x_n)\in W} L(x_1,\ldots,x_n,H_0) dx_1,\ldots,dx_n
$$

est optimal au sens du principe de Neyman–Pearson (parmi tous les tests de risque  $\alpha$ , c'est celui de puissance maximale).